**Running Ethereum Virtual Machine (EVM) Smart Contracts on Hyperledger Fabric**

Presented by The [Blockchain](https://theblockchainacademy.com) Academy and On360 Learning [Platform](https://on360.io/)

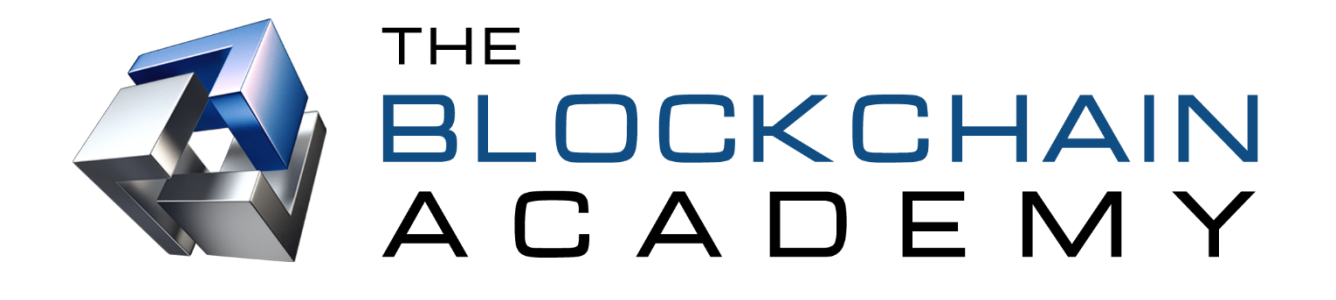

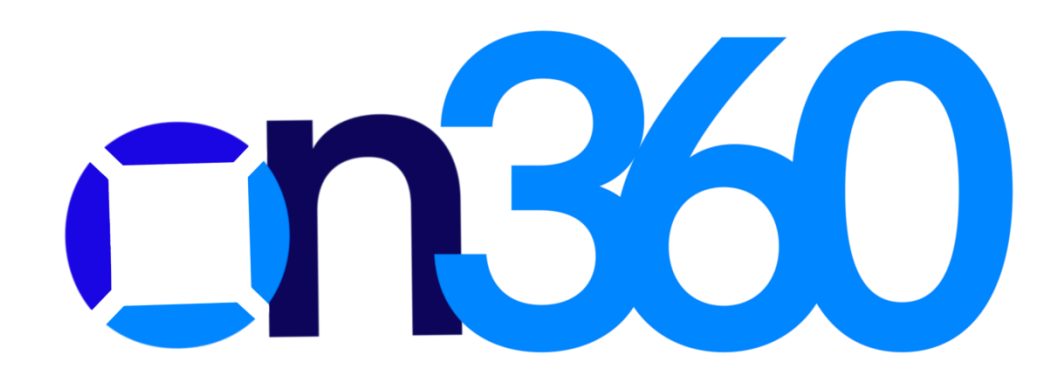

Presenter:

Jim [Sullivan](mailto:jim.sullivan@theblockchainacademy.com), CTO, The Blockchain Academy [Certified](http://www.scrumalliance.org/why-scrum) Scrum Master Certified SAFe 5 Program [Consultant](https://www.youracclaim.com/badges/d3d32ce5-9d61-49f3-bda3-d9740579f6d8) Certified Jira [Administrator](https://www.certmetrics.com/atlassian/public/badge.aspx?i=10&t=c&d=2020-08-28&ci=AT00145313) Hyperledger [Professional](https://www.youracclaim.com/badges/2ebfdf16-932e-4629-8114-095e5d1c827c/email) [Hyperledger](https://courses.edx.org/certificates/4838dbe45de04489a596f2d1bcf15c05) Blockchain Certified R3 Corda Certified [Professional](https://www.youracclaim.com/badges/d3fef394-0aac-48b0-b066-7d2c77d261b0) NEAR Certified [Professional](https://certificates.near.university/account/jjsullivan.near) [Healthcare](https://www.gbaglobal.org/certifications/listing/jim-sullivan) Blockchain Certified Kubernetes DevOps [Professional](https://courses.edx.org/certificates/f682d547ffeb40fc864c7eea96750b41) AWS [Partner](https://aws.amazon.com/)

**IMPORTANT**: Virtual image Ubuntu uid: jimmys. Virtual image password: Red\$tar500.

UID: jimmys

passwd: Red\$tar500

###git clone https://github.com/hyperledger-archives/fabric-chaincode-evm.git

cd /home/jimmys/go/src/github.com/hyperledger

export GOPATH=\$HOME/go

cd /home/jimmys/go/src/github.com/hyperledger/fabric-samples/first-network

yes | ./byfn.sh down

yes | ./byfn.sh generate

yes | ./byfn.sh up

cd /home/jimmys/go/src/github.com/hyperledger/fabric-chaincode-evm

docker exec -it cli bash

# Environment variables for PEER0

export

CORE\_PEER\_MSPCONFIGPATH=/opt/gopath/src/github.com/hyperledger/fabric/peer/crypto/peerOrgani zations/org1.example.com/users/Admin@org1.example.com/msp

export CORE\_PEER\_ADDRESS=peer0.org1.example.com:7051

export CORE\_PEER\_LOCALMSPID="Org1MSP"

export

CORE\_PEER\_TLS\_ROOTCERT\_FILE=/opt/gopath/src/github.com/hyperledger/fabric/peer/crypto/peerOrg anizations/org1.example.com/peers/peer0.org1.example.com/tls/ca.crt

peer chaincode install -n evmcc -l golang -v 0 -p github.com/hyperledger/fabric-chaincode-evm/evmcc

peer chaincode instantiate -n evmcc -v 0 -C mychannel -c '{"Args":[]}' -o orderer.example.com:7050 --tls --cafile

/opt/gopath/src/github.com/hyperledger/fabric/peer/crypto/ordererOrganizations/example.com/ordere rs/orderer.example.com/msp/tlscacerts/tlsca.example.com-cert.pem

peer chaincode invoke -n evmcc -C mychannel -c

'{"Args":["0000000000000000000000000000000000000000","608060405234801561001057600080fd5b 5060df8061001f6000396000f3006080604052600436106049576000357c0100000000000000000000000 000000000000000000000000000000000900463ffffffff16806360fe47b114604e5780636d4ce63c1460785 75b600080fd5b348015605957600080fd5b5060766004803603810190808035906020019092919050505 060a0565b005b348015608357600080fd5b50608a60aa565b60405180828152602001915050604051809 10390f35b8060008190555050565b600080549050905600a165627a7a723058203dbaed52da8059a841e d6d7b484bf6fa6f61a7e975a803fdedf076a121a8c4010029"]}' -o orderer.example.com:7050 --tls --cafile /opt/gopath/src/github.com/hyperledger/fabric/peer/crypto/ordererOrganizations/example.com/ordere rs/orderer.example.com/msp/tlscacerts/tlsca.example.com-cert.pem

dcd751365c0290705bb60e3d84d4d5429c3d237c

peer chaincode query -n evmcc -C mychannel -c '{"Args":["getCode","dcd751365c0290705bb60e3d84d4d5429c3d237c"]}'

peer chaincode invoke -n evmcc -C mychannel -c

'{"Args":["dcd751365c0290705bb60e3d84d4d5429c3d237c","60fe47b100000000000000000000000000 0000000000000000000000000000000000000a"]}' -o orderer.example.com:7050 --tls --cafile /opt/gopath/src/github.com/hyperledger/fabric/peer/crypto/ordererOrganizations/example.com/ordere rs/orderer.example.com/msp/tlscacerts/tlsca.example.com-cert.pem

peer chaincode query -n evmcc -C mychannel -c '{"Args":["dcd751365c0290705bb60e3d84d4d5429c3d237c","6d4ce63c"]}' --hex

peer chaincode query -n evmcc -C mychannel -c '{"Args":["account"]}'

---------------------------------------------------------------------------------------------------------

----- close terminal and open a new terminal ---------

cd /home/jimmys

sudo chmod -R 777 ./go #enter password: Red\$tar500

echo \$GOPATH

export GOPATH=\$HOME/go

echo \$GOPATH

cd /home/jimmys/go/src/github.com/hyperledger/fabric-chaincode-evm

# Environment Variables for Fab3:

export

FAB3\_CONFIG=\${GOPATH}/src/github.com/hyperledger/fabric-chaincode-evm/examples/first-network-s dk-config.yaml # Path to a compatible Fabric SDK Go config file

export FAB3\_USER=User1 # User identity being used for the proxy (Matches the users names in the crypto-config directory specified in the config)

export FAB3\_ORG=Org1 # Organization of the specified user

export FAB3\_CHANNEL=mychannel # Channel to be used for the transactions

export FAB3\_CCID=evmcc # ID of the EVM Chaincode deployed in your fabric network. If not provided default is evmcc.

export FAB3\_PORT=5000 # Port the proxy will listen on. If not provided default is 5000.

#make fab3

bin/fab3

-- minimize terminal and open a new terminal -----

cd /home/jimmys/go/src/github.com/hyperledger/fabric-chaincode-evm

#### npm install web3@0.20.2

node

> Web3 = require('web3')

> web3 = new Web3(new Web3.providers.HttpProvider('http://localhost:5000'))

> web3.eth.accounts

> web3.eth.defaultAccount = <account>

------------------------------------------------------

simpleStorageABI = [

{

"inputs": [], "payable": false, "stateMutability": "nonpayable", "type": "constructor"

```
},
{
        "anonymous": false,
        "inputs": [
                {
                         "indexed": false,
                         "internalType": "uint256",
                         "name": "id",
                         "type": "uint256"
                },
                {
                         "indexed": false,
                         "internalType": "string",
                         "name": "content",
                         "type": "string"
                },
                {
                         "indexed": false,
                         "internalType": "bool",
                         "name": "present",
                         "type": "bool"
                }
        ],
        "name": "StudentCreated",
        "type": "event"
},
{
        "anonymous": false,
        "inputs": [
```

```
{
                "indexed": false,
                "internalType": "uint256",
                "name": "id",
                "type": "uint256"
        },
        {
                "indexed": false,
                "internalType": "bool",
                "name": "present",
                "type": "bool"
        }
],
"name": "StudentPresent",
"type": "event"
"constant": false,
"inputs": [
        {
                "internalType": "string",
                "name": "_content",
                "type": "string"
        }
],
"name": "createStudent",
"outputs": [],
"payable": false,
"stateMutability": "nonpayable",
```
},

{

```
"type": "function"
},
        "constant": true,
        "inputs": [],
        "name": "studentCount",
        "outputs": [
                 {
                         "internalType": "uint256",
                         "name": "",
                         "type": "uint256"
                }
        ],
        "payable": false,
        "stateMutability": "view",
        "type": "function"
},
        "constant": true,
        "inputs": [
                 {
                         "internalType": "uint256",
                         "name": "",
                         "type": "uint256"
                 }
        ],
        "name": "students",
        "outputs": [
                {
```
{

{

```
"internalType": "uint256",
                "name": "id",
                "type": "uint256"
        },
        {
                "internalType": "string",
                "name": "content",
                "type": "string"
        },
        {
                "internalType": "bool",
                "name": "present",
                "type": "bool"
        }
],
"payable": false,
"stateMutability": "view",
"type": "function"
"constant": false,
"inputs": [
        {
                "internalType": "uint256",
                "name": "_id",
                "type": "uint256"
        }
],
"name": "togglePresent",
```
},

{

> simpleStorageBytecode = "60806040526000805534801561001457600080fd5b50610059604051806040016040528060098152602 0017f54696d2042616b6572000000000000000000000000000000000000000000000081525061012a602 01b60201c565b61009d6040518060400160405280600881526020017f526f622053696d7300000000000 000000000000000000000000000000000000081525061012a60201b60201c565b6100e16040518060400 160405280600b81526020017f4a6f686e6e79204b6179730000000000000000000000000000000000000 0000081525061012a60201b60201c565b6101256040518060400160405280600a81526020017f526f6220 54686f6d61730000000000000000000000000000000000000000000081525061012a60201b60201c565b 610314565b6000808154809291906001019190505550604051806060016040528060005481526020018 281526020016000151581525060016000805481526020019081526020016000206000820151816000015 5602082015181600101908051906020019061019592919061026f565b506040820151816002016000610 1000a81548160ff0219169083151502179055509050507f800a9140a26b23eef10216192d49bea326b229f bea88b0e2a664c16e98f2ec2460005482600060405180848152602001806020018315151515815260200 1828103825284818151815260200191508051906020019080838360005b838110156102305780820151 81840152602081019050610215565b50505050905090810190601f16801561025d578082038051600183 6020036101000a031916815260200191505b5094505050505060405180910390a150565b828054600181 600116156101000203166002900490600052602060002090601f016020900481019282601f106102b057 805160ff19168380011785556102de565b828001600101855582156102de579182015b828111156102dd 5782518255916020019190600101906102c2565b5b5090506102eb91906102ef565b5090565b61031191 905b8082111561030d5760008160009055506001016102f5565b5090565b90565b6106d5806103236000 396000f3fe608060405234801561001057600080fd5b506004361061004c5760003560e01c806306ead22 e146100515780636b7541451461010a578063e581f9ee14610138578063f80bc66414610156575b60008 0fd5b61007d6004803603602081101561006757600080fd5b81019080803590602001909291905050506 10211565b60405180848152602001806020018315151515815260200182810382528481815181526020 0191508051906020019080838360005b838110156100cd5780820151818401526020810190506100b256 5b50505050905090810190601f1680156100fa5780820380516001836020036101000a03191681526020 0191505b5094505050505060405180910390f35b6101366004803603602081101561012057600080fd5b 81019080803590602001909291905050506102e0565b005b61014061048d565b6040518082815260200 191505060405180910390f35b61020f6004803603602081101561016c57600080fd5b8101908080359060 20019064010000000081111561018957600080fd5b82018360208201111561019b57600080fd5b803590 602001918460018302840111640100000000831117156101bd57600080fd5b91908080601f0160208091 04026020016040519081016040528093929190818152602001838380828437600081840152601f19601f 820116905080830192505050505050509192919290505050610493565b005b600160205280600052604 0600020600091509050806000015490806001018054600181600116156101000203166002900480601f0 160208091040260200160405190810160405280929190818152602001828054600181600116156101000

This document is licensed to the user by the Blockchain Academy, and it must be used according to the agreement.

```
]
```
}

"type": "function"

"stateMutability": "nonpayable",

"payable": false,

"outputs": [],

203166002900480156102c35780601f10610298576101008083540402835291602001916102c3565b820 191906000526020600020905b8154815290600101906020018083116102a657829003601f168201915b5 050505050908060020160009054906101000a900460ff16905083565b6102e86105d8565b60016000838 152602001908152602001600020604051806060016040529081600082015481526020016001820180546 00181600116156101000203166002900480601f016020809104026020016040519081016040528092919 0818152602001828054600181600116156101000203166002900480156103a95780601f1061037e57610 1008083540402835291602001916103a9565b820191906000526020600020905b815481529060010190 60200180831161038c57829003601f168201915b50505050508152602001600282016000905490610100 0a900460ff16151515158152505090508060400151158160400190151590811515815250508060016000 848152602001908152602001600020600082015181600001556020820151816001019080519060200190 61041e9291906105fb565b5060408201518160020160006101000a81548160ff021916908315150217905 5509050507fa2293dd856b07226640eb5ac6e8222d0878dbdba7a22450a8e05eed6c12e7747828260400 15160405180838152602001821515151581526020019250505060405180910390a15050565b600054815 65b60008081548092919060010191905055506040518060600160405280600054815260200182815260 200160001515815250600160008054815260200190815260200160002060008201518160000155602082 01518160010190805190602001906104fe9291906105fb565b5060408201518160020160006101000a81 548160ff0219169083151502179055509050507f800a9140a26b23eef10216192d49bea326b229fbea88b0 e2a664c16e98f2ec24600054826000604051808481526020018060200183151515158152602001828103 825284818151815260200191508051906020019080838360005b8381101561059957808201518184015 260208101905061057e565b50505050905090810190601f1680156105c65780820380516001836020036 101000a031916815260200191505b5094505050505060405180910390a150565b6040518060600160405 28060008152602001606081526020016000151581525090565b82805460018160011615610100020316 6002900490600052602060002090601f016020900481019282601f1061063c57805160ff1916838001178 55561066a565b8280016001018555821561066a579182015b82811115610669578251825591602001919 06001019061064e565b5b509050610677919061067b565b5090565b61069d91905b8082111561069957 6000816000905550600101610681565b5090565b9056fea265627a7a723158205ec13d964ad4ca4c40c65 17185ddd0bdd8719357c31c55bd33ca2b9e56de9c3964736f6c63430005110032"

> SimpleStorage = web3.eth.contract(simpleStorageABI)

> deployedContract = SimpleStorage.new([], {data: simpleStorageBytecode})

## > myContract =

SimpleStorage.at(web3.eth.getTransactionReceipt(deployedContract.transactionHash).contractAddress)

'0x09e0b4205e78a8b378c58fd2794178d140ae15fc'

> myContract = SimpleStorage.at('0x09e0b4205e78a8b378c58fd2794178d140ae15fc')

> myContract.students(1);

> myContract.students(4);

> myContract.students(4).toString()

> myContract.createStudent('Ryan Williams')

> myContract.students(5);

> myContract.students(5).toString()